## **NOIDA PUBLIC SCHOOL WINTER VACATION ASIGNMENT Session:2023-24 CLASS-** X I C

## **PHYSICAL EDUCATION**

### **Training & Doping in Sports**

- 1. Concept and Principles of Sports Training
- 2. Training Load: Over Load, Adaptation, and Recovery
- 3. Warming-up & Limbering Down –Types, Method & Importance
- 4. Concept of Skill, Technique, Tactics & Strategies
	- Write down notes on your notebook..

# **ENGLISH**

## **1. PROJECT.**

## **Make one informative Project on any prose piece or poem from your Syllabus.**  The project must have-

- a. Title Page
- b. About the Author
- c. A brief summary of the prose/poem
- d. Themes covered in the chapter / poem
- e. The Characters.
- f. Which Character you liked the most and why.
- g. Some sketches or pictures on the topic.

## **2. Cut out 5 clippings of Classified Ads from the newspaper under the heads –**

- a. Situation Vacant
- b. Situation Wanted
- c. For sale

#### **ECONOMICS**

Q1 Prepare a project on "Effect on PPC due to various government policies". (Current government policies)

**Contact Contact Contact Contact Contact Contact Contact Contact Contact Contact Contact Contact Contact Contact Contact Contact Contact Contact Contact Contact Contact Contact Contact Contact Contact Contact Contact Conta** 

 Prepare a project on "Demand and its effects , Individual demand and Market demand". Q2 Prepare a poster on G-20 , Make in India, Types of goods, Economic growth and forms of market (Choose any one topic)

Q3. From the data given below, construct the index number for the year 2022 on the base of 2011 by simple aggregative method:

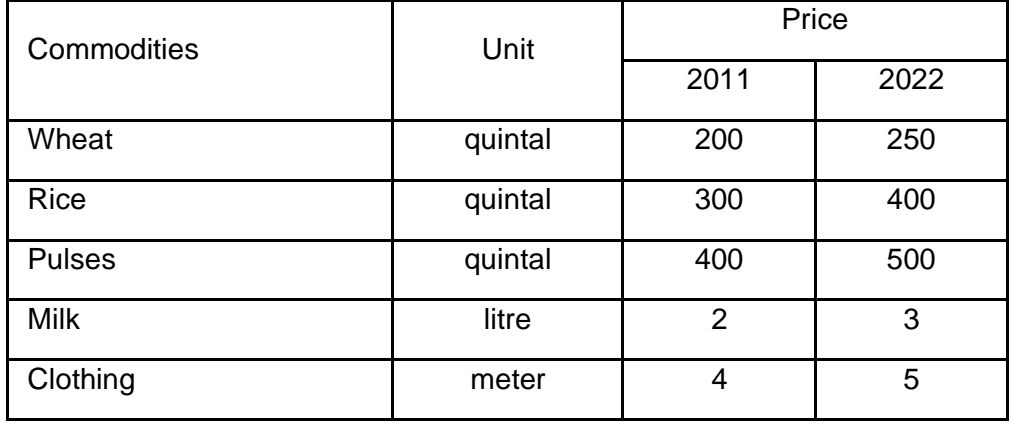

Q4.Calculate Laspeyre's; Paasche's and Fisher's index numbers from the following data:

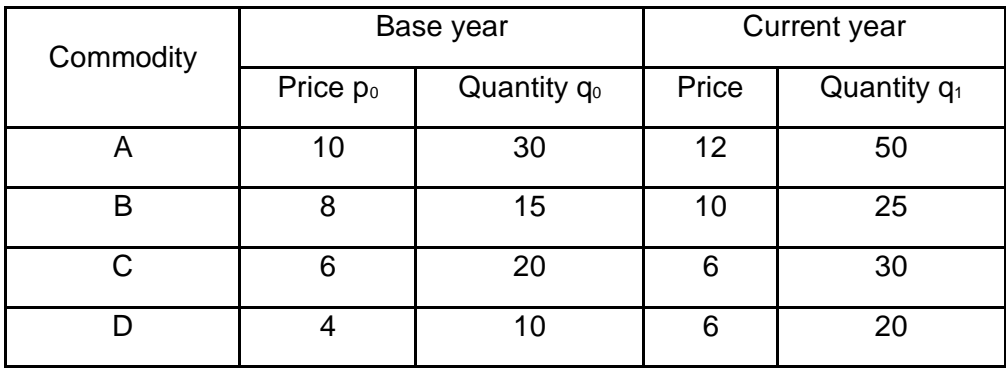

# **SUBJECT – INFORMATICS PRACTICES**

# **1. Match the following clauses with their respective functions.**

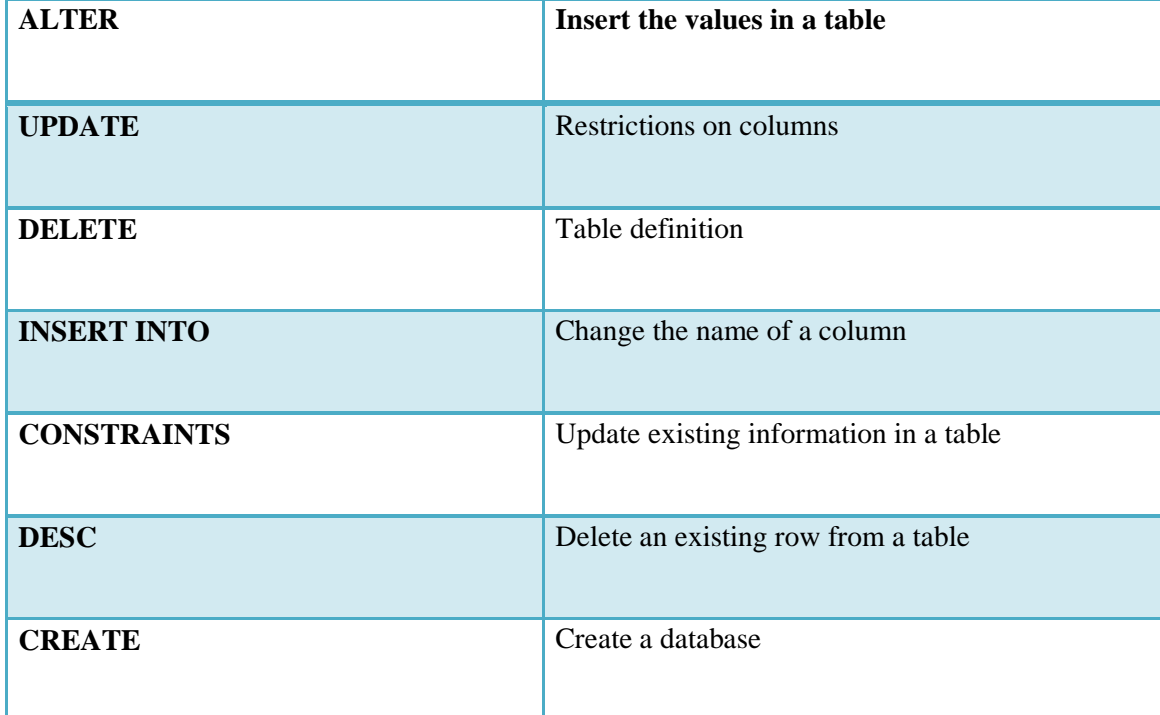

### **2.Choose appropriate answer with respect to the following code snippet.**

iii) 3 iv) 4 b) What does 'name' represent in the above code snippet? i) a table ii) a row iii) a column iv) a database c) What is true about the following SQL statement? SelecT \* fROM student; i) Displays contents of table 'student' ii) Displays column names and contents of table 'student' iii)Results in error as improper case has been used iv) Displays only the column names of table 'student' d) What will be the output of following query? INSERT INTO student VALUES ("Suhana",109,'F'), VALUES ("Rivaan",102,'M'), VALUES ("Atharv",103,'M'), VALUES ("Rishika",105,'F'), VALUES ("Garvit",104,'M'), VALUES ("Shaurya",109,'M'); i) Error ii) No Error iii) Depends on compiler iv) Successful completion of the query e) In the following query how many rows will be deleted? DELETE student **WHERE** student\_id=109; i) 1 row ii) All the rows where student ID is equal to 109 iii) No row will be deleted iv) 2 rows **3. Fill in the blanks:** a) \_\_\_\_\_\_\_\_\_\_\_ declares that an index in one table is related to that in another table. i) Primary CREATE TABLE student ( name CHAR(30), student\_id INT, gender CHAR(1), PRIMARY KEY (student\_id) ); a) What will be the degree of student table? i) 30 ii) 1

- Key ii) Foreign Key iii) Composite Key iv) Secondary Key
- b) The symbol Asterisk (\*) in a select query retrieves *\_\_*.

i) All data from the table

ii) Data of primary key

iii) NULL data

iv) None of the above

**4. Consider the following MOVIE database and answer the SQL queries based on it.**

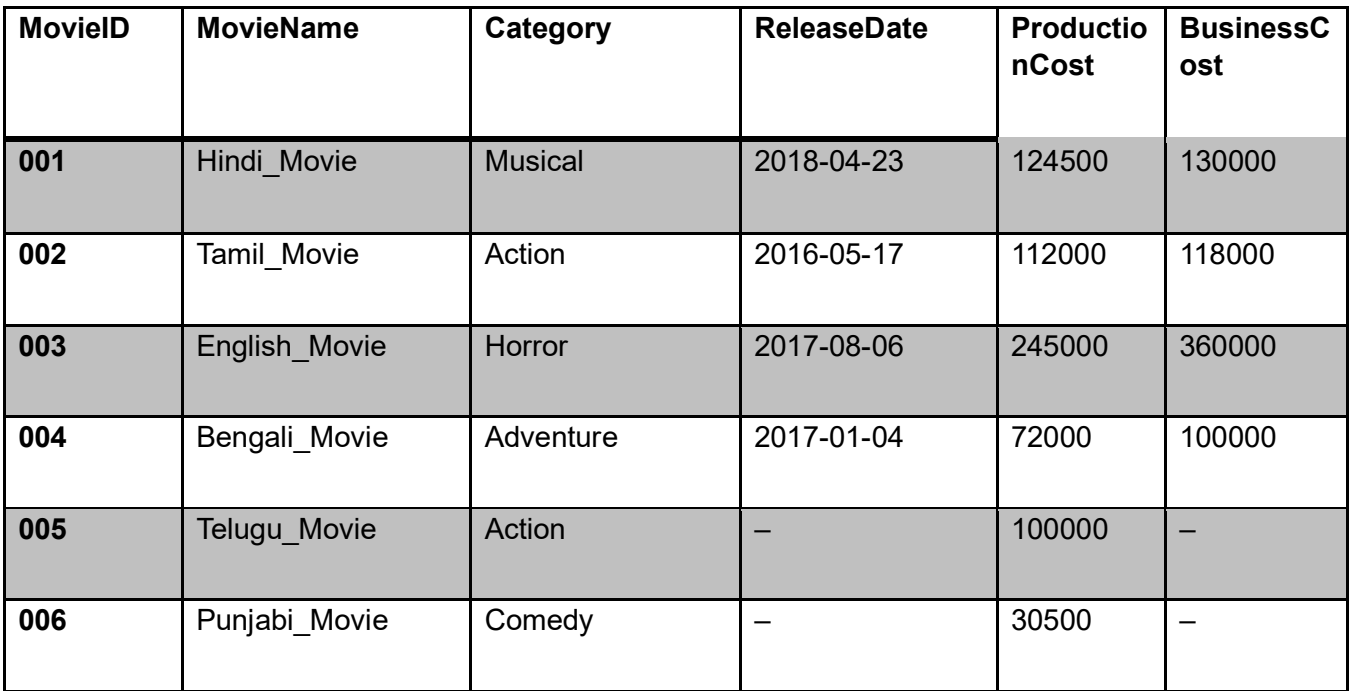

a) Retrieve movies information without mentioning their column names.

- b) List business done by the movies showing only MovieID, MovieName and BusinessCost.
- c) List the different categories of movies.
- d) Find the net profit of each movie showing its ID, Name and Net Profit. (Hint: Net Profit = BusinessCost – ProductionCost)

Make sure that the new column name is labelled as NetProfit. Is this column now a part of the MOVIE relation. If no, then what name is coined for such columns? What can you say about the profit of a movie which has not yet released? Does your query result show profit as zero?

- The NetProfit column is not a part of movie relation.
- Such column names are known as alias names.
- If the profit has not released yet then it can be considered as NULL  $\Box$  No, the query result doesn't show profit as zero.
- e) List all movies with ProductionCost greater than 80,000 and less than 1,25,000 showing ID, Name and ProductionCost.
- f) List all movies which fall in the category of Comedy or Action.

**OR** STREET STREET AND THE STREET STREET STREET AND THE STREET STREET STREET AND THE STREET STREET AND THE STREET AND THE STREET AND THE STREET AND THE STREET AND THE STREET AND THE STREET AND THE STREET AND THE STREET AND

g) List the movies which have not been released yet.

5. Suppose your school management has decided to conduct cricket matches between students of class XI and Class XII. Students of each class are asked to join any one of the four teams — Team Titan, Team Rockers, Team Magnet and Team Hurricane. During summer vacations, various matches will be conducted between these teams. Help your sports teacher to do the following:

a) Create a database "Sports".

b) Create a table "TEAM" with following considerations:

i) It should have a column TeamID for storing an integer value between 1 to 9, which refers to unique identification of a team.

ii) Each TeamID should have its associated name (TeamName), which should be a string of length not less than 10 characters.

- c) Using table level constraint, make TeamID as primary key.
- d) Show the structure of the table TEAM using SQL command.
- e) As per the preferences of the students four teams were formed as given below. Insert these four rows in TEAM table: Row 1: (1, Team Titan)

Row 2: (2, Team Rockers)

Row 3: (3, Team Magnet)

Row 4: (4, Team Hurricane)

f) Show the contents of the table TEAM.

## **PSYCHOLOGY**

- Paste the picture by explaining which things motivate you in your life

- Paste the picture by explaining what creates problems in your life while making decisions in your life

## HINDI

Winter Assignment

Class 11

Subject - Hindi

1 देश केकिन्हीं 4 ऐतिहासिक स्थलों केचित्र बनाकर उनकेबारेमेंलिखे

2 भक्ति काल केकिन्हीं चार कवियों ( तुलसीदास, सूरदास, कबीर दास व मीराबाई ) की एक - एक काव्य रचनाओ को लिखो.